## **Reformat**

## **Installation**

. net install reformat.pkg, from(http://fmwww.bc.edu/RePEc/bocode/r)

# **Usage**

```
. sysuse auto
(1978 Automobile Data)
%. xi:reg mpg price i.foreign<br>i.foreign [foreign 0-1]
i.foreign   Iforeign 0-1   (naturally coded; Iforeign 0 omitted)
    Source | SS df MS Number of obs = 74
     -------------+------------------------------ F( 2, 71) = 23.01
 Model | 960.866305 2 480.433152 Prob > F = 0.0000
 Residual | 1482.59315 71 20.8815937 R-squared = 0.3932
-------------+------------------------------ Adj R-squared = 0.3761
     Total | 2443.45946 73 33.4720474 Root MSE = 4.5696
------------------------------------------------------------------------------
       mpg | Coef. Std. Err. t P>|t| [95% Conf. Interval]
-------------+----------------------------------------------------------------
 price | -.000959 .0001815 -5.28 0.000 -.001321 -.000597
_Iforeign_1 | 5.245271 1.163592 4.51 0.000 2.925135 7.565407
 _cons | 25.65058 1.271581 20.17 0.000 23.11512 28.18605
------------------------------------------------------------------------------
```
#### Default

. reformat

REGRESS formatted output

Outcome variable: mpg (Mileage (mpg)), n=74

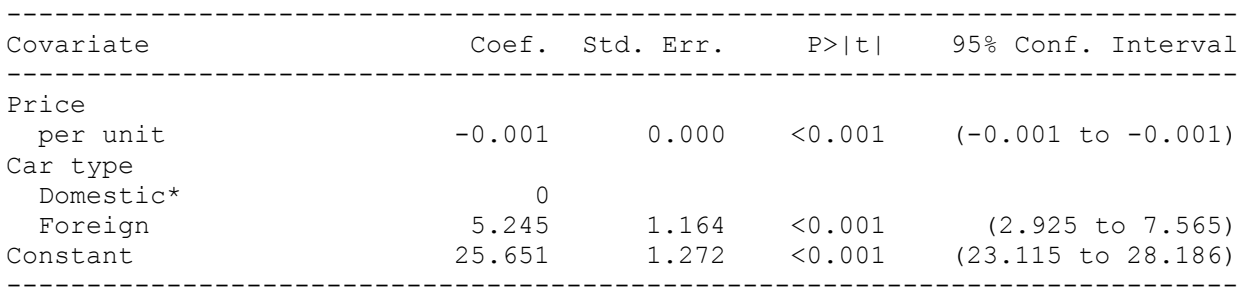

\* Baseline category

### Only estimates (e),  $95\%$ CIs (c) and p-values (p) shown

. reformat, out (ecp)

REGRESS formatted output

Outcome variable: mpg (Mileage (mpg)), n=74

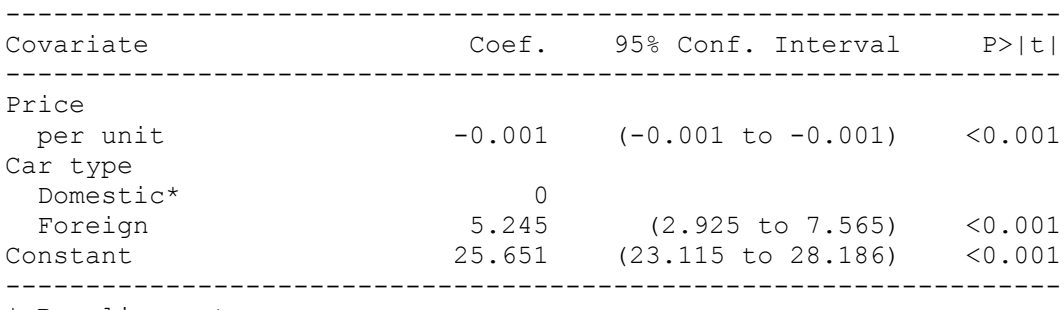

\* Baseline category

#### Change default look of 95% CIs

. reformat,out(ecp) to(", ")

REGRESS formatted output

Outcome variable: mpg (Mileage (mpg)), n=74

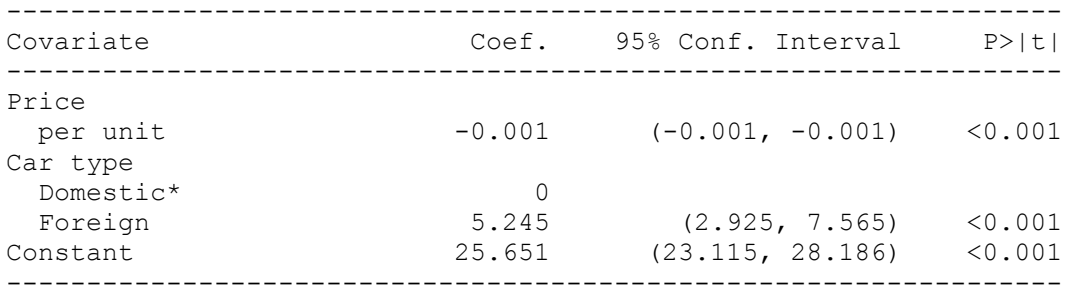

\* Baseline category

#### Reduce decimal places in coefficients

. reformat, out  $(ecp)$  to  $(", ")$  dpc $(1)$ 

REGRESS formatted output

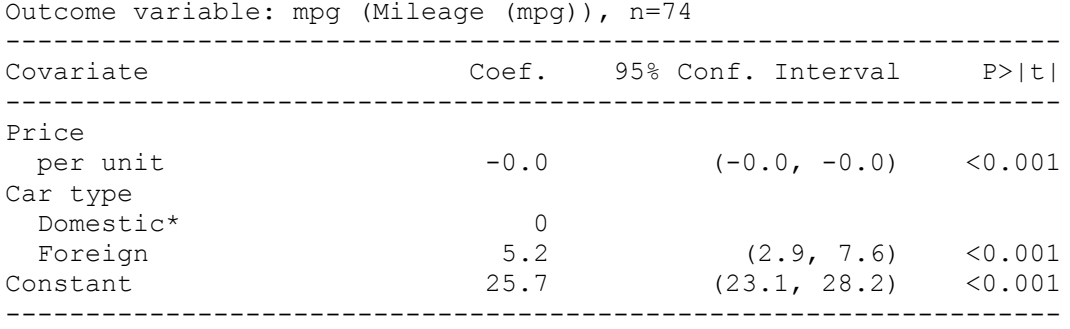

\* Baseline category

Adding a multiplier characteristic to "price"

. char price[mult] 100 . reformat,out(ecp) to(", ") dpc(1) REGRESS formatted output Outcome variable: mpg (Mileage (mpg)), n=74 ------------------------------------------------------------------ Coef. 95% Conf. Interval P>|t| ------------------------------------------------------------------ Price per 100 units -0.1 (-0.1, -0.1) <0.001 Car type Domestic\* 0 Foreign 5.2 (2.9, 7.6) <0.001 Constant 25.7 (23.1, 28.2) <0.001 ------------------------------------------------------------------ \* Baseline category

# Adding a units characteristic to "price"

. char price[units] "US dollars"

. reformat, out  $(ecp)$  to  $(", ")$  dpc $(1)$ 

REGRESS formatted output

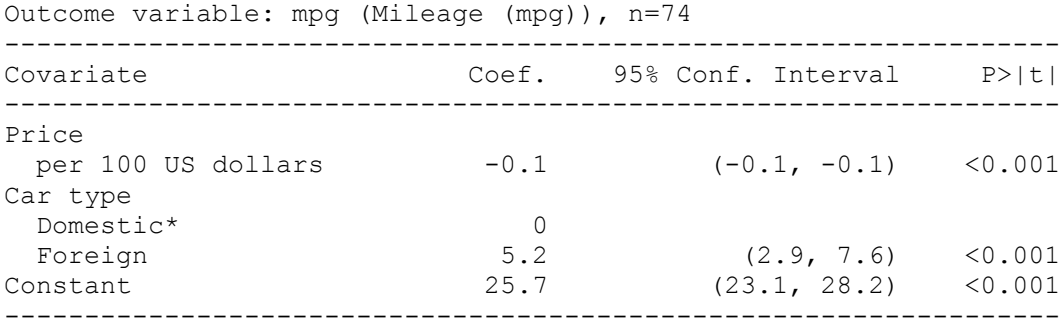

\* Baseline category

#### Using a delimiter for columns

```
. reformat, out (ecp) to (", ") dpc(1) del(\emptyset)REGRESS formatted output
Outcome variable: mpg (Mileage (mpg)), n=74
Covariate@Coef.@95% Conf. Interval@P>|t|
Price
  per 100 US dollars@-0.1@(-0.1, -0.1)@<0.001
Car type
  Domestic*@0@@
  Foreign@5.2@(2.9, 7.6)@<0.001
Constant@25.7@(23.1, 28.2)@<0.001
* Baseline category
```
### The previous output can be converted to a proper Word table (Table->Convert->Text to Table->Separate text at "@")

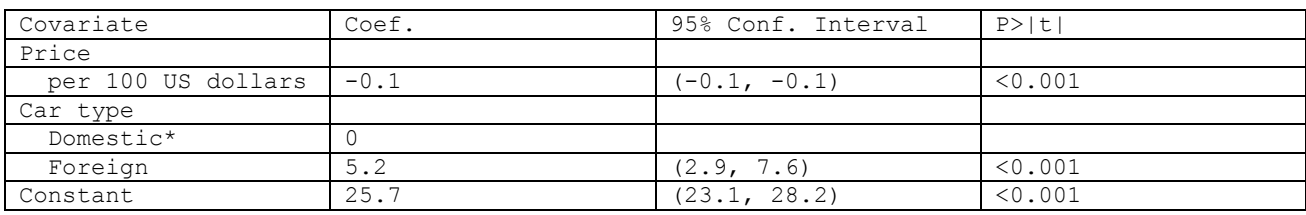

\* Baseline category

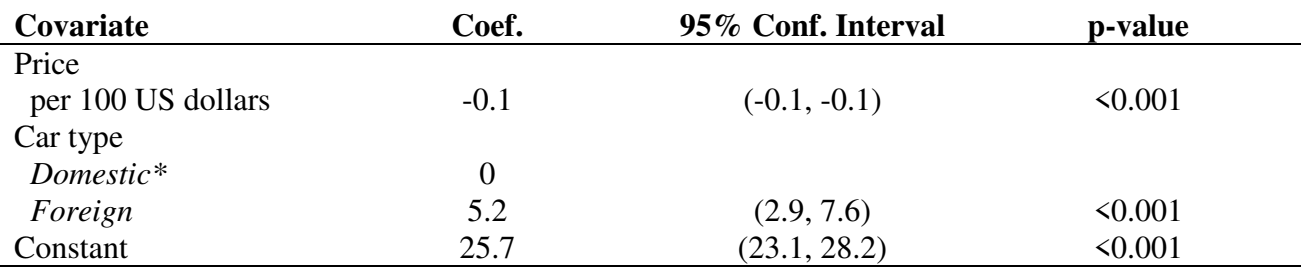

\* Baseline category

# **FOREACH**

foreach var of varlist mpg headroom trunk weight length { reg price `var' noi reformat, out(ecp) to(", ") dpc(1) } foreach var of varlist foreign rep78 { xi: reg price i.`var' noi reformat, out(ecp) to(", ") dpc(1) } REGRESS formatted output Outcome variable: price (Price), n=74 ------------------------------------------------------------------ Covariate Coef. 95% Conf. Interval P>|t| ------------------------------------------------------------------ Mileage (mpg) per unit -238.9 (-344.7, -133.1) <0.001 Constant 11253.1 (8919.1, 13587.0) <0.001 ------------------------------------------------------------------ REGRESS formatted output Outcome variable: price (Price), n=74 ------------------------------------------------------------------ Covariate Coef. 95% Conf. Interval P>|t| ------------------------------------------------------------------ Headroom (in.) per unit 399.2 (-414.5, 1212.9) 0.331 Constant 4970.3 (2440.6, 7500.0) <0.001 ------------------------------------------------------------------ REGRESS formatted output Outcome variable: price (Price), n=74 ------------------------------------------------------------------ Covariate Coef. 95% Conf. Interval P>|t| ------------------------------------------------------------------ Trunk space (cu. ft.)<br>per unit per unit 216.7 (63.0, 370.5) 0.006 Constant 3183.5 (969.3, 5397.7) 0.005 ------------------------------------------------------------------ REGRESS formatted output Outcome variable: price (Price), n=74 ------------------------------------------------------------------ Covariate Coef. 95% Conf. Interval P>|t| ------------------------------------------------------------------ Weight (lbs.) per unit 2.0 (1.3, 2.8) <0.001 constant -6.7 (-2347.9, 2334.5) 0.995 ------------------------------------------------------------------

REGRESS formatted output

Outcome variable: price (Price), n=74 ------------------------------------------------------------------ Covariate Coef. 95% Conf. Interval P>|t| ------------------------------------------------------------------ Length (in.) per unit 57.2 (29.1, 85.3) <0.001 Constant -4584.9 (-9896.4, 726.6) 0.090 ------------------------------------------------------------------ REGRESS formatted output Outcome variable: price (Price), n=74 ------------------------------------------------------------------ Covariate Coef. 95% Conf. Interval P>|t| ------------------------------------------------------------------ Car type Domestic\* 0 Foreign 312.3 (-1191.7, 1816.2) 0.680 Constant 6072.4 (5252.4, 6892.5) <0.001 ------------------------------------------------------------------ \* Baseline category REGRESS formatted output Outcome variable: price (Price), n=69 ------------------------------------------------------------------ Covariate Coef. 95% Conf. Interval P>|t| ------------------------------------------------------------------ Repair Record 1978  $1*$  0 2 1403.1 (-3303.7, 6109.9) 0.554 3 1864.7 (-2483.2, 6212.7) 0.395 4 1507.0 (-2930.6, 5944.6) 0.500 5 1348.5 (-3228.2, 5925.2) 0.558<br>Constant 4564.5 (354.6, 8774.4) 0.034  $(354.6, 8774.4)$ ------------------------------------------------------------------ \* Baseline category

.